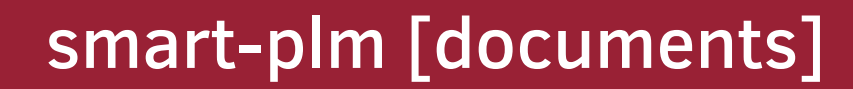

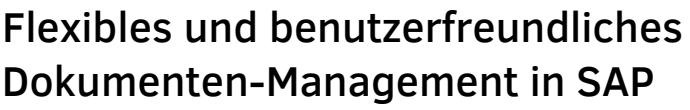

VON SMART-PLM AIGNER GMBH & CO. KG

#### Was kann smart-PLM[documents]?

- Strukturierte Dateiablage und -verwaltung in SAP im gewohnten Windows Explorer Look&Feel
- Anzeige und Pflege aller relevanten Dokument- und Metadaten auf einer zentralen Maske inkl. Vorschaufunktion
- Dokumentanlage per Drag&Drop z.B. vom Desktop o. Windows Explorer
- Dublettenprüfung bei Neuanlage
- 
- **•** Live-Edit von Office-Dokumenten<br>• Versionierung und Freigabe von Dokumenten
- Template-Funktionen für Dokumente und Ordnerstrukturen
- Umfangreiche und flexible Suchfunktionen
	- über Dokument-Metadaten( z.B. Dokumentart, Status, Ersteller,..)
	- über Klassifizierung des Dokuments (o. verknüpften Materials)
	- $\circ$  über Metadaten d. verknüpften Objekte (z.B. Equipment, Material,..)  $\circ$  über Verwendungsnachweis als Fertigungshilfsmittel in Plänen und
	- Aufträgen
	- Benutzerspezifisch konfigurierbare Selektionskriterien
	- Globale und persönliche Selektionsvarianten
- Adhoc-Workflows je Dokument z. B. für Prüf- und Freigabe-Prozesse
- ZIP-Erstellung und -Download von Dateien, Ordnern und kompletten Verzeichnisstrukturen
- E-Mail Import aus Outlook
- E-Mail-Versand aus SAP mit Dokument-Attachments oder mit direktem Link zur Navigation in die Anwendung
- Schnellzugriff und Favoriten für Dokumente und Verzeichnisse
- Abonnement- und Wiedervorlage-Funktionen
- Autom. Generierung von Inhaltsverzeichnissen
- Berechtigungsvergabe für einzelne Dateien u. Ordner (inkl. Vererbung)

## Vorteile

Navigation in Verzeichnungsstrukturen, schnelle Suche und komfortable Pflege von Dokumenten, in einer Power-**Transaktion** 

Wenige Klicks – Alles auf einen Blick

Windows-Explorer Look&Feel

Drag & Drop vom Windows Explorer nach SAP für komplette Ordner-strukturen

Funktionen analog Windows Explorer um Dokumente zu bearbeiten (z. B. umbenennen, verschieben, kopieren…)

"Aktengedanke"

Kontextabhängiger Aufruf der Akten bzw. Dokumente in der jeweiligen SAP-Anwendung über die Dienste zum Objekt

Automatisierte Anlage von Objektakten für beliebige SAP Objekte (z.B. zur Abbildung von Projekt-/ Lieferanten-/ Equipment-Akten)

Einfache Pflege von Templates und Template-Akten

smart

aigner

### Technik

- SAP GUI (ABAP) Anwendung, da für "Power Anwendungen" die aktuellen Web Technologien nicht geeignet sind
- UI ist optimiert für das SAP [Fiori](https://smart-plm.com/glossary/sap-fiori/) Theme (keine Voraussetzung)
- Offene Architektur für eine hohe kundenspezifische Erweiterbarkeit
- On Premise Installation keine Cloud
- Zukunftssichere Datenbasis durch die Verwendung von SAP Standard-Objekten wie [Dokumenteninfosatz](https://smart-plm.com/glossary/dokumenteninfosatz/) u. Klassifizierung.
- S/4HANA ready
- Verfügbar ab SAP Basis Release 7.40, SP09

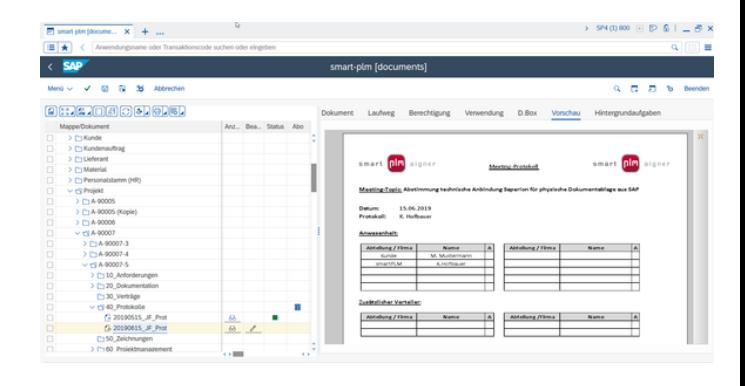

# Schnittstellen-Addons zu smart-PLM[documents]

#### Sharepoint Online

- Unsere Sharepoint Online Schnittstelle ermöglicht es, SAP-Dokumente oder ganze Ordnerstrukturen mitsamt den enthaltenen Dokumenten und den Metadaten nach SharePoint Online zu synchronisieren
- SharePoint Online Anwender können ohne SAP Zugang auf SAP Dokumente zugreifen
- Nach Übermittlung ins SharePoint Online ist eine permanente System-Verbindung nicht mehr notwendig
- Alle Funktionen und Möglichkeiten von Microsoft SharePoint Online können genutzt werden z. B. das Teilen mit externen Anwendern von einzelnen Dokumenten, die Einbettung von Office-Dokumenten in die SharePoint Online-Websites und die integrierte Volltextsuche

#### Adobe Sign

- Unsere Adobe Sign Schnittstelle ermöglicht den automatisierten Austausch von SAP Dokumenten mit Adobe **Sign**
- Die manuellen Upload- und Download-Vorgänge zwischen den beiden Systemen entfallen
- Initiieren und Überwachen der Unterschriften-Prozesse erfolgt direkt in SAP
- Dadurch reduziert sich der Aufwand für die Anwender deutlich und die Akzeptanz steigt

#### MS Teams

- Unsere Teams-Schnittstelle ermöglicht die Freigabe von SAP-Dokumenten für eine MS-Teams Gruppe
- Jeder Account dieses Teams, hat dadurch (lesenden) Zugriff auf die entsprechenden SAP-Dokumente
- Über eine App, die sich als zusätzliche Registerkarte in MS Teams integriert, greifen berechtigte Anwender auf die freigegebenen Dokumente zu

#### Stephan Odenthal, Head of Design Department & Engineering Services bei Körber Pharma Inspection:

*"Mit der Einführung von SAP haben wir schnell gemerkt, dass der mitgelieferte DMS-Standard für unsere Anforderungen nicht ausreicht"*

*"Im Gespräch haben wir gemerkt, dass man unsere Anforderungen wirklich nachvollziehen kann. Mit dem überzeugenden fachlichen Knowhow der Berater haben wir uns einer passgenauen Lösung angenähert"*

*"Viele Kollegen standen der Einführung von SAP aufgrund der Usability skeptisch gegenüber. Das Add-on smart-PLM[documents] hat sie eines Besseren belehrt:*

*Die Lösung ist rechtssicher, zeitsparend und verzeichnet eine sehr gute Akzeptanz."*